**Tablet**Klasse.de Authorised<br>Education Specialist

# IPAD-WORKSHOPS FÜR LEHRKRÄFTE

ideal für newbies *oder* Fortgeschrittene | sofort umsetzbare Anregungen |

#### immer praxisorientiert

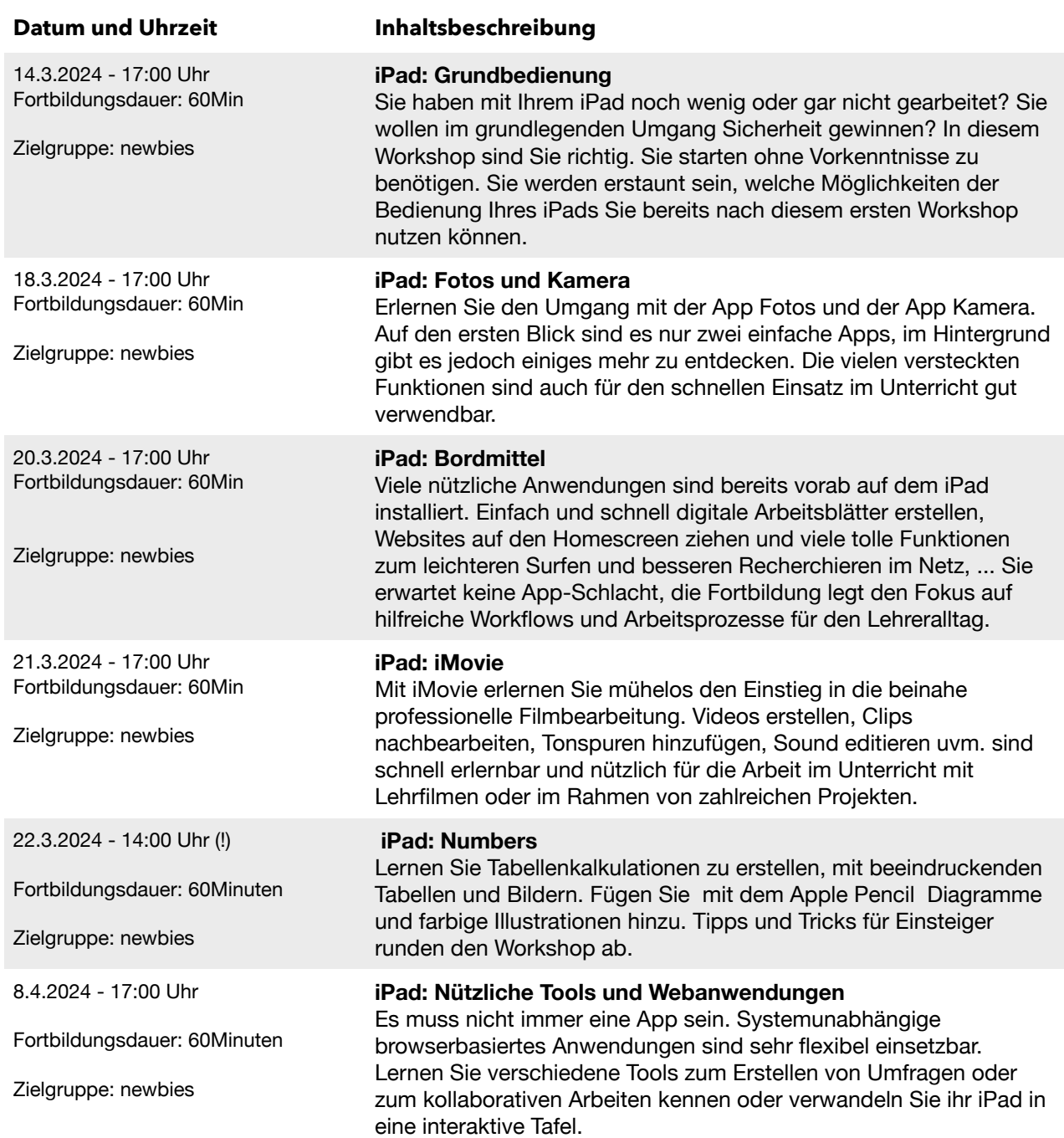

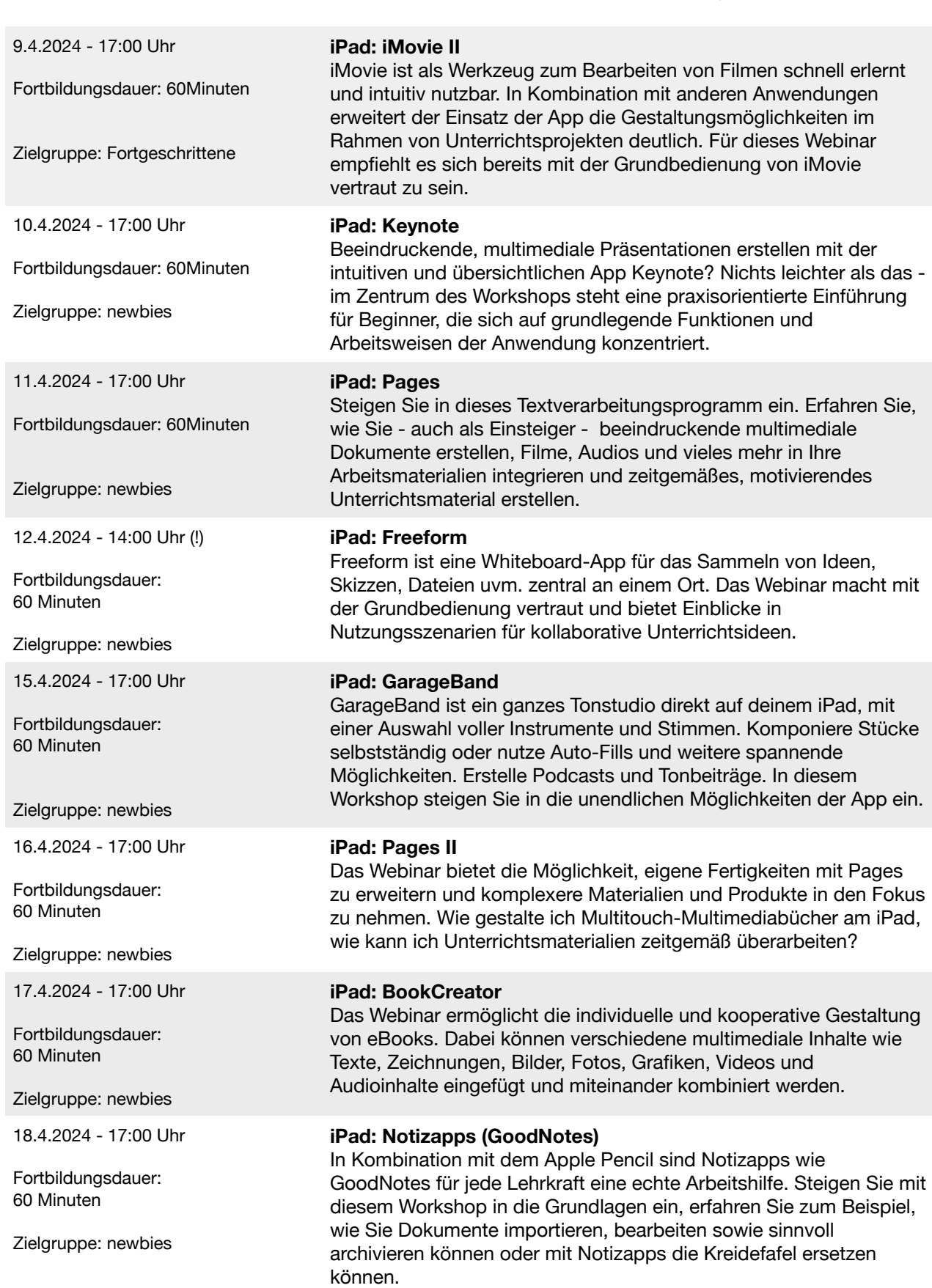

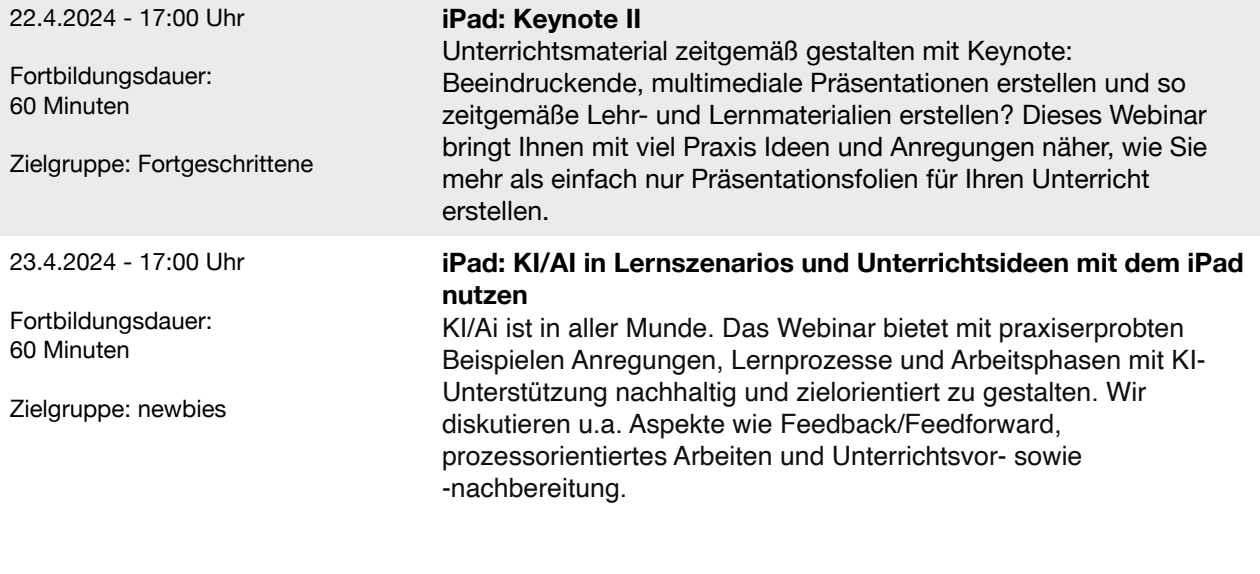

# Anmeldung

Melden Sie sich über [den Link zur Webinarreihe](https://acsgroup.webex.com/webappng/sites/acsgroup/webinar/webinarSeries/register/b976c68bf79e4afa87c46cd047085072) im Vorfeld für die Workshops Ihrer Wahl an. Sie erhalten eine Anmeldebestätigung pro Workshop und die jeweiligen Zugangsdaten per Email. Zusätzlich erhalten Sie am Tag der Fortbildung eine Erinnerungsmail, die erneut alle benötigten Zugangsdaten enthält. Am Ende jedes Workshops erhalten Sie eine Teilnahmebestätigung.

## Vorbereitung

Es empfiehlt sich, an den praxisorientierten Workshops auf einem zweiten Gerät (Laptop, Smartphone, PC) teilzunehmen. So können Sie mit Ihrem iPad die vielen Hands-on-Phasen optimal nutzen und Workflows ausprobieren und individuell nachvollziehen.

## Teilnahme

Testen Sie Ihre Zugangsdaten und Ihre Technik (Ton!) vor dem Workshop. Unsere Referentinnen und Referenten sind ca. 10 Minuten vor Beginn des eigentlichen Workshops "online", im Chat lassen sich eventuelle Probleme oft schnell beheben. So können Sie sich während der Veranstaltung ganz auf die Inhalte des Workshops konzentrieren.